# **AWU-Installer Взломанная версия Скачать бесплатно без регистрации PC/Windows (Updated 2022)**

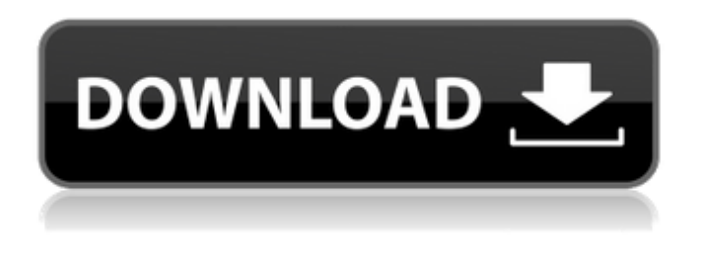

### **AWU-Installer Product Key Full Download PC/Windows**

AWU-Installer For Windows 10 Crack — это программа для разработчиков и ИТадминистраторов, которая использует обновления Windows для развертывания обновлений Windows и управления ими. AWU-Installer — очень легкая и простая программа, которую легко установить и использовать новичкам. AWU-Installer поставляется только с одним исполняемым файлом и предоставляется бесплатно. Его можно легко установить самостоятельно, не требуя дополнительного программного обеспечения или драйверов. Возможности AWUустановщика: AWU-Installer был разработан в первую очередь для разработчиков, которым необходимо автоматизировать развертывание программного обеспечения обновлений Windows, а также помочь им настроить и поддерживать свой собственный сервер обновлений Windows. AWU-Installer имеет следующие возможности: \* Простое управление обновлениями Windows \* Может изменять настройки Центра обновления Windows \* Может предложить пользователю установить отсутствующие обновления \* Возможна перезагрузка компьютера после установки обновлений \* Несколько команд, помогающих уменьшить размер обновления и пароль обновления окна \* Может искать обновления Windows в Интернете \* Поиск новых обновлений в Центре обновления Windows, опционально с определенным временным интервалом \* Список установленных обновлений и сопутствующей информации \* Список доступных обновлений \* Управление запланированными автоматическими обновлениями Windows Описание AWU-установщика: AWU-Installer позволяет разработчикам получать доступ к обновлениям Windows с помощью командной строки и предоставляет инструмент автоматизации для развертывания обновлений в Windows 7, 2008 R2, Vista и Windows Server 2008. AWU-Installer очень легкая и простая программа, которую легко установить и использовать новичкам. AWU-Installer поставляется только с одним исполняемым файлом и предоставляется бесплатно. Его можно легко установить самостоятельно, не требуя дополнительного программного обеспечения или драйверов. Возможности AWU-установщика: \* Простое управление обновлениями Windows \* Может изменять настройки Центра обновления Windows \* Может предложить пользователю установить отсутствующие обновления \* Возможна перезагрузка компьютера после установки обновлений \* Несколько команд, помогающих уменьшить размер обновления и пароль обновления окна \* Поиск обновлений Windows в Интернете \* Поиск новых обновлений в Центре обновления Windows, опционально с определенным временным интервалом \* Список установленных обновлений и сопутствующей информации \* Список доступных обновлений \* Управление запланированными автоматическими обновлениями Windows Эта страница поддерживает и устанавливает Emsisoft Antivirus. Цель этой страницы — помочь вам найти полные определения вирусов Emsisoft и загрузить их одним файлом. Имейте в виду, что мы не собираемся повторно распространять файлы Emsisoft или каким-либо образом изменять исходное программное обеспечение

#### Emsisoft. Эмсисофт

#### **AWU-Installer For PC**

AWU-Installer — это инструмент командной строки, написанный на Visual C++ и .NET, который позволяет вам выбирать, какие обновления Windows загружать и устанавливать. Это автономный исполняемый файл, который можно легко интегрировать в пользовательские сценарии, пакетные файлы или любое другое решение. Возможности AWU-установщика: - Доступ к серверу обновлений Windows через командную строку. - Установите несколько обновлений Windows одновременно - Доступ к серверу обновлений Windows через командную строку - Выполните установку обновлений Windows на Microsoft Windows 7, Windows Server 2008 R2, Windows Server 2008 и Windows Server 2012. - Возможность перезагрузки хоста после установки обновлений -Возможность установить ограничение на количество устанавливаемых обновлений - Возможность запланировать автоматический запуск инструмента - Возможность запуска инструмента в скрытом режиме - Возможность определить собственное местоположение журнала для подробных файлов журнала. - Файлы журнала будут помещены в указанное место и названы «log.txt». - Размер файлов журнала ограничен 50 МБ. - Возможность перенаправить стандартный вывод для облегчения диагностики - Может использоваться для установки пакетного файла как «Активен с» - Возможность записи данных в лог-файл - Пользовательское местоположение журнала может быть выбрано в командной строке. - Возможность ограничить административные привилегии во время обновления Лицензия AWUустановщика: AWU-Installer доступен на условиях GNU GPL, его можно бесплатно загрузить, изменить и свободно распространять. Установщик Центра обновления Windows версии 1.0.4 (190801) Установите Microsoft-Windows-Windows-Update-Manifest-File-V3-1.0.4 190801.msu Установщик Центра обновления Windows версии 1.0.4 (190801) Прочитайте описания и поймите, что они означают, прежде чем нажимать, чтобы избежать недопонимания. В Windows Vista и Windows Server 2008 R2 Центр обновления Windows (WSUS) является механизмом по умолчанию, используемым для обновлений. В этих системах вы можете получить доступ к обновлениям Windows через Центр обновления Windows. В Windows XP и Windows Server 2003 мастер подключения к Интернету (ICS) используется как средство обновления компьютера по умолчанию. Вы можете получить доступ к обновлениям Windows с помощью мастера подключения к Интернету (ICS). Вы можете использовать этот инструмент на любом компьютере с веб-браузером. Просто скачайте и запустите инструмент. Если в этом инструменте нет вашего региона, вы можете указать свой регион, добавив (или удалив) 1709е42с4с

## **AWU-Installer Crack+ Free Download [32|64bit]**

AWU-Installer — это простое и удобное в использовании приложение, предназначенное для автоматизации, повышения эффективности и действенности процесса обновления Windows. AWU-Installer достаточно легкий, поэтому не требует большого количества системных ресурсов. Для этого требуется всего 6 МБ места на жестком диске и менее 15 МБ оперативной памяти. Он работает в Windows XP, Vista и Windows 7. Он не устанавливает никаких панелей инструментов или украшений для окон. AWU-Installer сам настраивает Центр обновления Windows во время установки, избавляя вас от необходимости вручную обновлять или настраивать параметры Центра обновления Windows. Он был разработан для работы с серверами обновлений Windows, настроенными на сервере обновлений. Он может проверить наличие последних обновлений Windows (Центр обновления Windows, Интернет, Центр обновления Майкрософт или WSUS) и, если они будут найдены, просто загрузить и установить обновления. Установка не требуется: просто скопируйте исполняемый файл в любую папку, запустите исполняемый файл, и обновления начнут загружаться. Он обнаруживает обновления Windows и, по возможности, автоматически устанавливает их, предоставляя простой способ интеграции обновлений Windows в любое программное решение для планирования задач или управления системой. Он также включает в себя ряд общих задач, к которым можно получить доступ, включая пометку определенной группы обновлений как заблокированных, изменение расписания обновления, чтобы оно выполнялось позже или в определенное время, а также выполнение резервного копирования в определенное время. Описание AWU-установщика: AWU-Installer — это простое приложение, предназначенное для автоматизации и повышения эффективности процесса обновления Windows. Мы выпустили новую версию нашего загрузочного USB-носителя Windows 7 версии 1.7, она содержит все последние драйверы, необходимые для правильной работы новейшей операционной системы Microsoft, и мы предлагаем полную версию по очень низкой цене. Эта версия нашего продукта позволяет быстро и легко установить и запустить последнюю версию Windows 7. Наше программное обеспечение использует файл .ISO, который содержит простой в использовании установщик Windows.Установщик содержит очень большое количество драйверов и связанных с ними настроек, которые необходимы для установки полностью работающей операционной системы. Просто вставьте USBнакопитель, включите питание и установка будет завершена. Мы также включаем ряд загрузочных инструментов и драйверов, например, драйверы запуска, инструменты восстановления системы, вы найдете все, что необходимо для быстрой и легкой настройки операционной системы и ее загрузки в полностью работающую систему. USB-накопитель поставляется предварительно отформатированным как 2 ГБ (минимальный размер) FAT.

### **What's New in the?**

AWU-Installer — это приложение, которое позволяет разработчикам получать доступ к обновлениям Windows через командную строку, предоставляя инструмент автоматизации для развертывания обновлений в Windows 7, 2008 R R2. AWU-Installer не требует установки, то есть его можно запустить через командную строку, дважды щелкнув исполняемый файл. AWU-Installer поставляется с несколькими простыми командами, которые можно легко интегрировать в любое программное решение для планирования задач или управления системой. Он не требует установки, то есть его можно запустить через командную строку, дважды щелкнув исполняемый файл. AWU-Installer может запрашивать официальный сервер Windows Server Update Services (WSUS), но пользователи также могут настроить его для проверки новых доступных обновлений в Интернете. Обновления обнаруживаются и устанавливаются автоматически, но те, что больше 500 МБ, пропускаются. Более того, AWU-Installer не может выполнять обновления драйверов. Прежде чем приступить к поиску обновлений, пользователи могут дать указание AWU-Installer проверить, достаточно ли свободного места на диске, на котором развернута Windows, обычно C: (более 5120 МБ). Также есть команда для

ограничения количества устанавливаемых обновлений за раз до 50. Ни один из этих параметров (ограничение места на диске и количество установленных обновлений) изменить нельзя. AWU-Installer можно настроить для работы в скрытом режиме, чтобы не прерывать рабочий процесс конечного пользователя. Кроме того, он поддерживает ведение журнала (можно определить пользовательское расположение файла журнала; по умолчанию это папка «Temp» в каталоге «Windows») и возможности планирования, предлагая разработчикам больший контроль над процессом обновления Windows. AWUустановщик AWU-установщик Это программное обеспечение является бесплатным, абсолютно без ограничений и без рекламы. AWU-Installer — это приложение, которое позволяет разработчикам получать доступ к обновлениям Windows через командную строку, предоставляя инструмент автоматизации для развертывания обновлений в Windows 7, 2008 R R2.AWU-Installer не требует установки, то есть его можно запустить через командную строку, дважды щелкнув исполняемый файл. AWU-Installer поставляется с несколькими простыми командами, которые можно легко интегрировать в любое программное решение для планирования задач или управления системой. Он не требует установки, то есть его можно запустить через командную строку, дважды щелкнув исполняемый файл. AWU-Installer может запрашивать официальный сервер Windows Server Update Services (WSUS), но пользователи также могут настроить его для проверки новых доступных

## **System Requirements For AWU-Installer:**

Рекомендуемые: Процессор: Intel Core i5 3570 или AMD Ryzen 5 3570 или лучше Оперативная память: 8 ГБ Минимум: Процессор: Intel Core i5 3360 или AMD Ryzen 5 3600 или лучше Оперативная память: 4 ГБ Рекомендуемая игра: Графика: NVIDIA GeForce GTX 1070 или AMD RX Vega 56 или лучше DirectX: версия 11 Сеть: широкополосное подключение к Интернету Звуковая карта: DirectX 11 Клавиатура: Клавиатура Мышь: Мышь Минимум игры:

Related links: